# Transporting dangerous goods with LeShuttle Freight

### Guide to hauliers

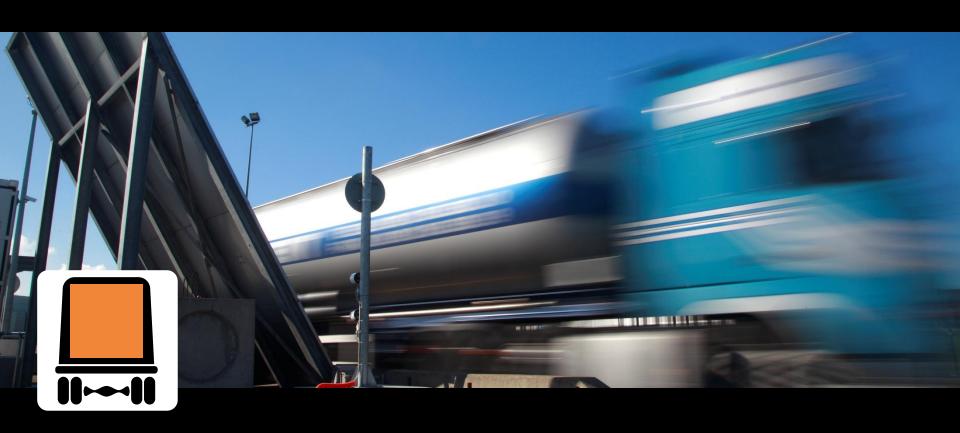

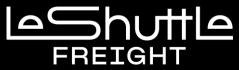

## **Step 1** Checking whether your goods comply with our Policy

#### Did you know that you can transport dangerous goods with LeShuttle Freight?

- Please be aware that <u>dangerous goods in Limited Quantities</u> DO NOT need to be declared in advance or on arrival.
- Even if your vehicle does not need orange plates to travel on the road, you will still need to make a
  declaration if you have dangerous goods paperwork.
- As a LeShuttle Freight account holder, simply log on to your account via <u>www.eurotunnelfreight.com</u> which will enable you to:
  - > Search on a UN number
  - > Download our dangerous goods guide.
  - > Declare your dangerous goods.
- You can also check the compliance of your dangerous goods by contacting the <u>Freight Commercial</u> <u>Department.</u>

### **Step 2** Checking whether your goods comply with our Policy

- Prior to your vehicle's arrival it is your responsibility to ensure that your driver has a full dangerous goods declaration which includes the following information:
  - UN number
  - Current ADR references (Class, Packing Group & Classification Code, if required)
  - Proper Shipping Name of goods carried (including their volume or weight)
  - Details of packaging (number and description)
  - Quantity (net / gross mass as appropriate)
- Please ensure that your drivers are aware that they need to make a dangerous goods declaration upon arrival at Check-in.
- Non declaration or incorrect paperwork may result in delays or refusal to travel.

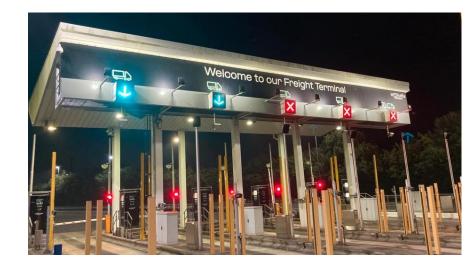

#### Checking whether your goods comply with our Policy

If you make an online booking, you can declare that the vehicle is transporting dangerous goods.

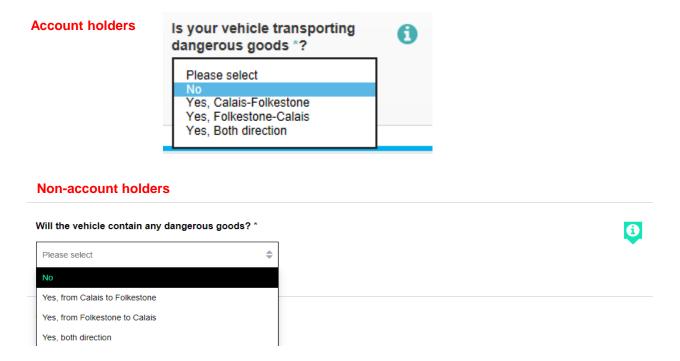

 If you use a vehicle list as a method of travel or are paying for your crossing upon arrival, it is your driver's responsibility to declare the transport of dangerous goods at Check-in.

#### Step 4

#### Checking whether your goods comply with our Policy

Upon arrival your driver will see this screen:

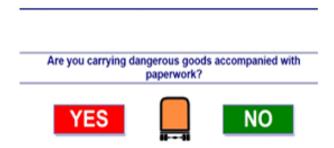

- Your driver will need to select "YES" to declare that they are transporting dangerous goods.
- They will then be re-directed to the Freight Driver Information Centre.
- The driver must report to the Customer Service Agent inside the building, who will then check the paperwork against Eurotunnel's dangerous goods policy.
- An external check of the vehicle will be carried out and a copy of the dangerous goods paperwork will be taken.

# **Step 5** Checking whether your goods comply with our Policy

- Once authorised, the driver will be issued with a sticker showing a unique reference which must be visible on the windscreen.
- We remind you that your driver must declare dangerous goods accompanied with paperwork, unless transporting in Limited Quantities.
- Please ensure that your driver is aware of the following guide <u>here</u>.